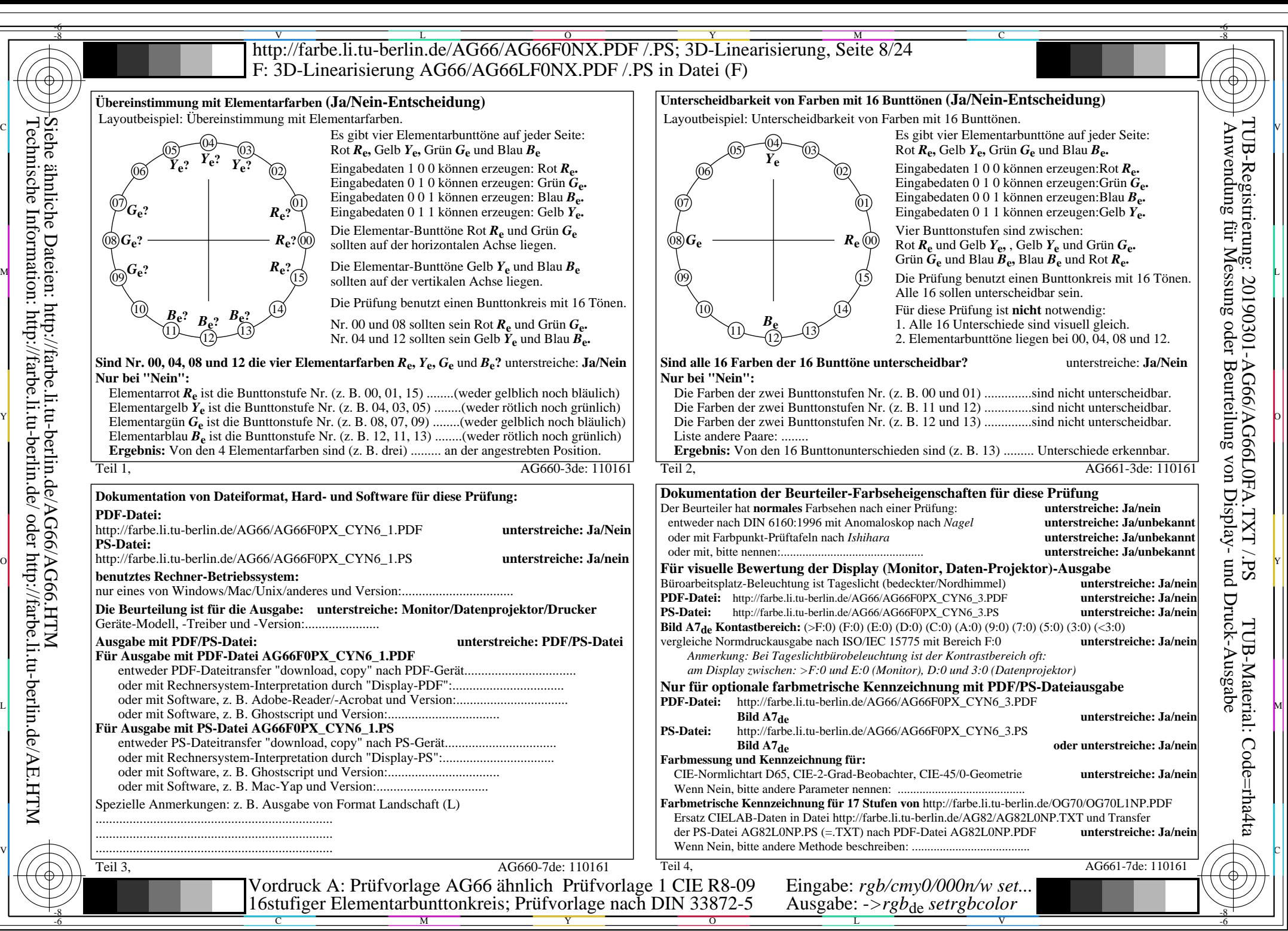

AG66/AG66L0NA.PDF /.PS, Seite 8/24, *rgb/cmy0/000n/w->rgb*<sub>de</sub> *C*yN6 (72:1): *g*p=1,000; *gN*=1,176 http://farbe.li.tu-berlin.de/AG66/AG66F0PX\_CYN6\_2.PDF /.PS